## Лабораторная работа №4 по лиспиплине МССАПРКЭС

## Решение задач топологического проектирования специальными методами оптимизации. Компоновка и размещение

## 1 Залача компоновки

С помощью программы расчета (в среде Mathcad) параметров потокового графа (как в лабораторной работе №3), дополненной пересчетом указанного графа в матрицу смежности мультиграфа (см. прилагаемый файл «Решение задачи компоновки.xmcd»), решить задачу компоновки вершин указанного графа путем разлеления множества всех вершин на два равных подмножества (по 8 вершин) с минимальным количеством ребер, связывающих указанные два подмножества (1-е и 2-е множества).

Основная часть вычислительных процедур в программе «Решение задачи компоновки.xmcd» выполняется автоматически. Вручную необходимо задать свой вариант W, влияющий на численные параметры матрицы смежности, и выполнить ряд коррекций промежуточных исходных данных (признаков V1<sub>i</sub>, i=1,...,n, n=16 включения очередных вершин в 1-е множество) для каждой итерации на основании результатов расчета на предыдущих итерациях в соответствии с последовательным алгоритмом компоновки<sup>\*)</sup>, использующим матрицу смежности, описанном в учебнике («Муромцев Д.Ю., Тюрин И.В. Математическое обеспечение САПР: Учебное пособие. – СПб.: Лань, 2014. – 464с») в п.5.1.1 (стр. 370-373).

Номер варианта W (в интервале от 1 до 4), вычисляется по формуле:  $W=1+mod(N,4)$ , гле  $N-$ номер исполнителя лабораторной работы по списку студентов в группе, mod $(N,4)$  остаток от деления числа  $N$  на 4. В прилагаемом файле «Решение задачи компоновки xmcd» (с программой расчетов) для примера задан демонстрационный вариант  $W=5$ .

Комментарии ко всем переменным, которые необходимо корректировать, выделены в программе жирным шрифтом (и отмечены стрелочками, ведущими в сторону соответствующих переменных).

После завершения расчетов из программы необходимо перенести и преобразовать к более наглядному виду следующие результаты расчетов:

- списки вершин, попавших в итоге в 1-е и 2-множества (на основании итогового вектора признаков V1);

- суммарный вес (степень) вершин в 1-м и 2-м множествах (параметры S1 и S2);

- суммарное (парное) число ребер между вершинами 1-го и 2-го множества ( $\Delta S$ ).

Кроме того, в отчете в соответствии с результатами решения задачи компоновки необходимо изобразить итоговый граф с выделенными (цветом) вершинами двух множеств и с подписанными весами ребер (в соответствии с матрицей смежности мультиграфа) между этими множествами (см. пример рисунка в конце программы).

\*) Примечание. В алгоритме, описанном в учебном пособии, рекомендуется в начале итераций выбирать вершину с минимальной степенью (весом). Однако вычислительные эксперименты показали, что более эффективным (по критерию минимума  $\Delta S$ ) для демонстрационного варианта (W=5) оказался выбор вершины с максимальным весом. Именно такой выбор показан в программе для демонстрационного варианта. Но возможно, что для других вариантов более эффективным окажется другой выбор. Поэтому рекомендуется (но не обязательно) решить задачу два раза - при выборе первой вершины: с максимальной степенью и с минимальной. Из двух результатов расчета выбрать лучший (по критерию минимума  $\Delta S$ ) и отметить в отчете, при каком выборе 1-й вершины получился лучший результат.

## 2. Задача размещения соединений по слоям платы

В качестве прототипа печатной платы использовать упрощенный план платформы станции метро с номером (см. рис.1), соответствующим своему варианту *W* (в интервале от 1 до 16), который вычисляется по формуле: *W*=1+mod(*N*,16), где *N* – номер исполнителя лабораторной работы по списку студентов в группе, mod(*N*,16) – остаток от деления числа *N* на 16.

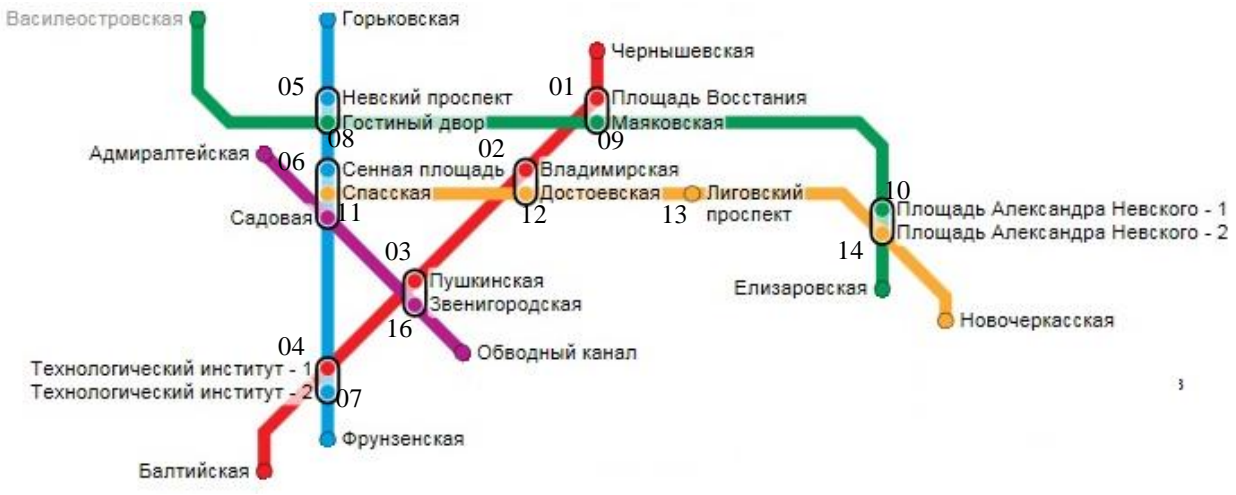

Рис.1. Нумерация станций метро с платформами – прототипами печатных плат

Отличительной особенностью каждой платформы – прототипа печатной платы (см. рисунки в Приложении 1) является взаимное размещение условных контактных групп входных (выходных) интерфейсов для потоков, поступающих на платформу (уходящих с платформы) из наземного вестибюля (в наземный вестибюль) через эскалатор, с перехода (на переход) от (к) одной или двух (двум) соседних станций (соседним станциям) пересадки (если они есть), а также в вагоны (из вагонов) на двух сторонах платформы. При этом предполагается, что каждому отличающемуся (по своему направлению между различными интерфейсами) потоку соответствует своя условная электрическая цепь. В Приложении на всех рисунках печатных плат, соответствующих разным платформам, все контакты условных интерфейсов, которые должны соединяться одной электрической цепью, имеют одинаковый номер. На рисунке 2 показана схема платы с пронумерованными контактами для демонстрационного варианта (имеющего некоторые отличия в размещении интерфейсов по сравнению с рабочими вариантами).

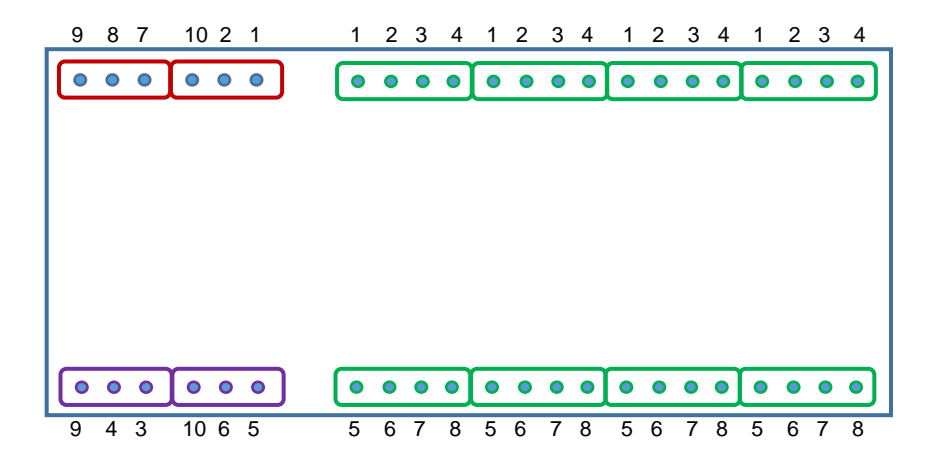

Рис.2. Демонстрационный вариант печатной платы с пронумерованными контактами

В начале выполнения данного пункта лабораторной работы необходимо на схеме своего варианта печатной платы соединить все контакты с одинаковыми номерами отдельными линиями, соответствующими отдельным электрическим цепям. При этом следует стремиться к тому, чтобы разные электрические цепи имели как можно меньше пересечений друг с другом (по возможности). Пример изображения проложенных электрических цепей для демонстрационного варианта показан на рисунке 3.

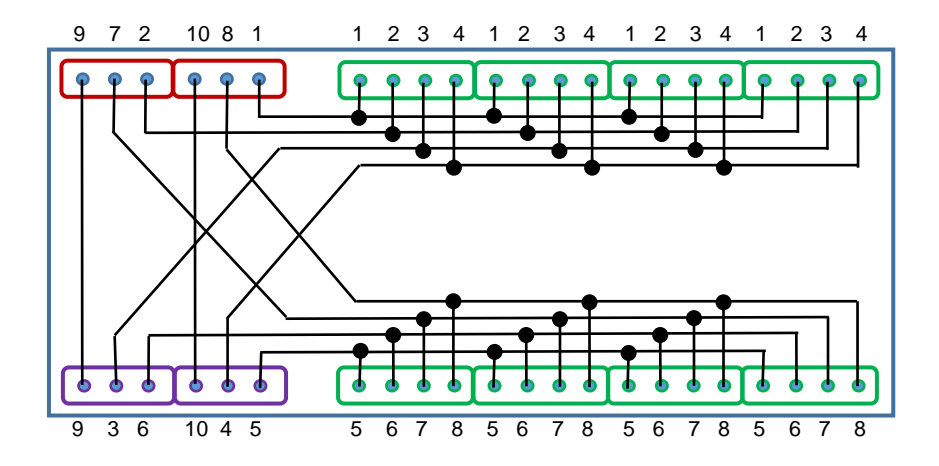

Рис.3. Пример разводки электрических цепей для демонстрационного варианта печатной платы

Далее необходимо сформировать вспомогательный граф, вершинами которого являются электрические цепи (с номерами, соответствующими номерам электрических цепей на схеме печатной платы для своего варианта), а ребра соответствуют признакам наличия пересечений между цепями, соответствующими вершинам вспомогательного графа (если есть пересечение, то ребро есть, если нет, то ребра нет). Пример вспомогательного графа, соответствующего демонстрационному варианту разводки электрических цепей (см.рис.3) показан на рис.4.

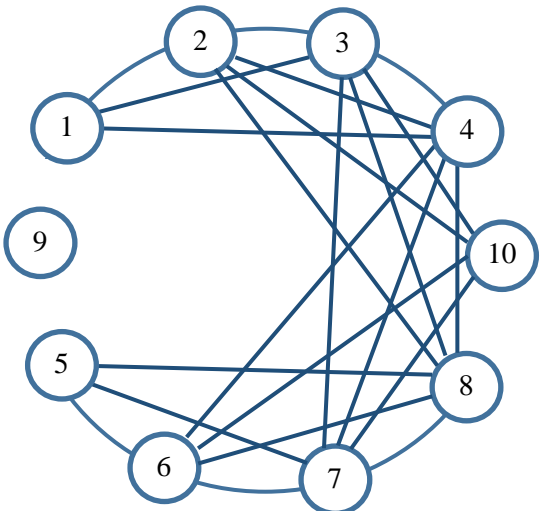

Рис.4. Пример вспомогательного графа, ребра которого соответствуют признакам пересечения электрических цепей, соответствующих вершинам графа

 Задача размещения соединений по минимальному количеству слоев платы соответствует задаче раскраски полученного вспомогательного графа (аналога раскрашиваемой политической карты мира) с использованием минимального количества красок. Допустимым решением задачи раскраски вспомогательного графа (политической карты) является такое распределение красок между вершинами (странами), чтобы ни одна пара вершин, связанных ребрами (ни одна пара соседних стран), не имела бы одинаковый цвет (или с точки зрения печатной платы, чтобы ни одна электрическая цепь не пересекалась бы в своем слое ни с какой другой электрической цепью).

Задачу раскраски вспомогательного графа можно решить самостоятельно или использовать для этого прилагаемую специальную программу «Раскраска карты.exe». Пример интерфейса программы с введенными исходными данными о матрице смежности, соответствующей вспомогательному графу для демонстрационного варианта (см. рис. 4), а также с полученными результатами расчета (распределения красок – слоев платы между вершинами графа – электрическими цепями) приведен на рис.5.

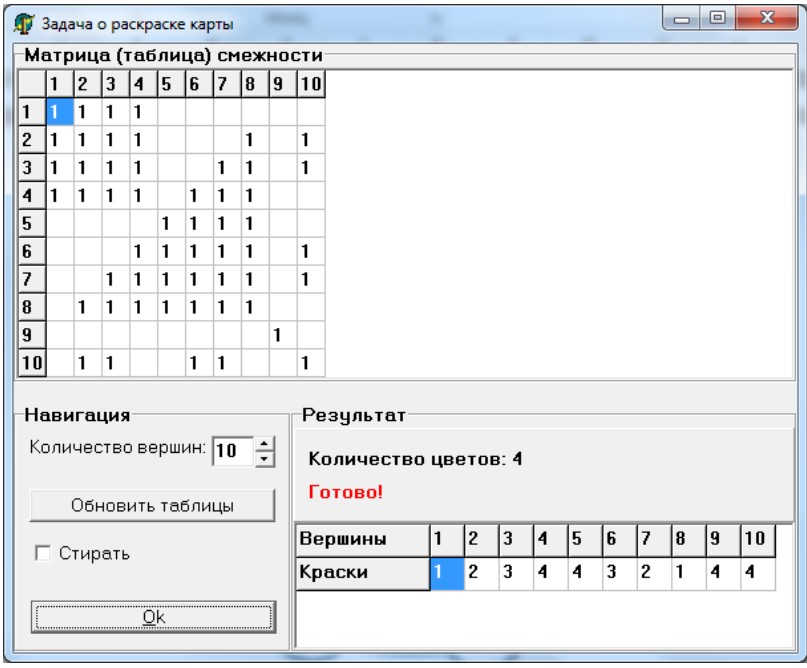

Рис.5. Пример решения задачи раскраски графа, эквивалентной задаче размещения соединений по слоям платы, с использованием специальной программы

Результат решения задачи размещения соединений по слоям платы необходимо представить в виде разводки электрических цепей в каждом слое. Пример такого изображения результатов для демонстрационного варианта приведен на рис.6, на котором разным слоям соответствует разный тип штриха соединительных линий.

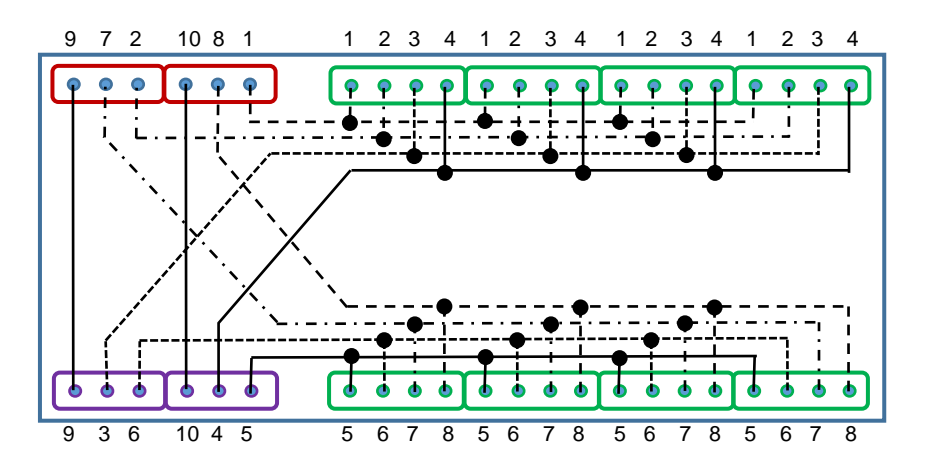

Рис.6. Пример изображения результатов решения задачи размещения соединений по слоям платы для демонстрационного варианта печатной платы

Приложение 1 Упрощенные схемы платформ – прототипов печатных плат для различных вариантов

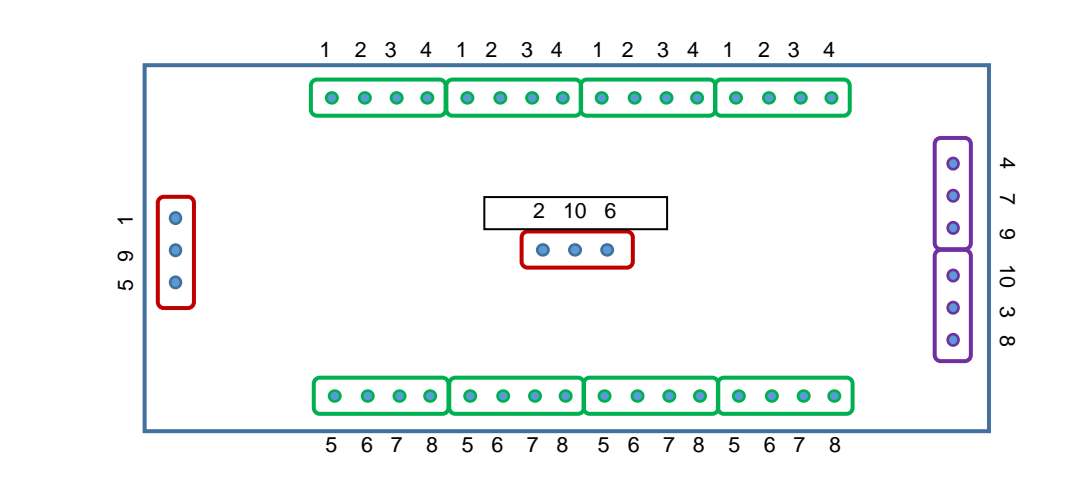

Варианты 2, 3, 7, 16

Варианты 1, 5, 8, 9

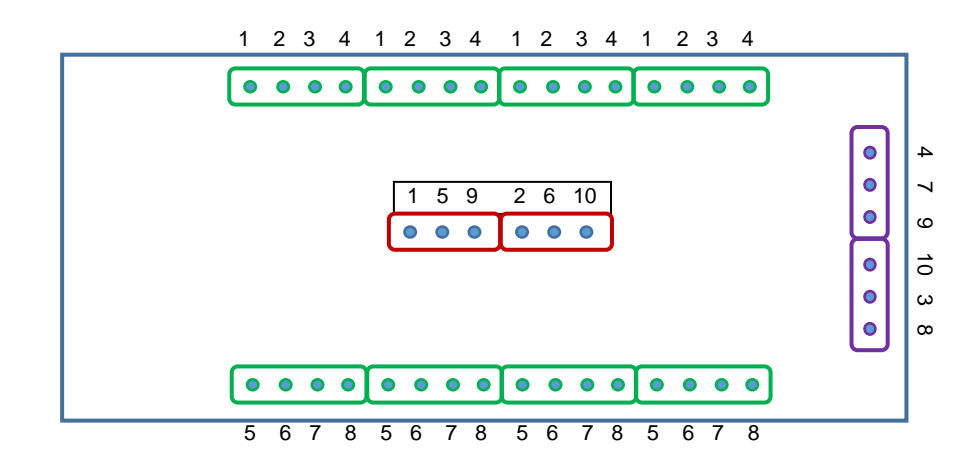

Варианты 4, 10, 12, 14

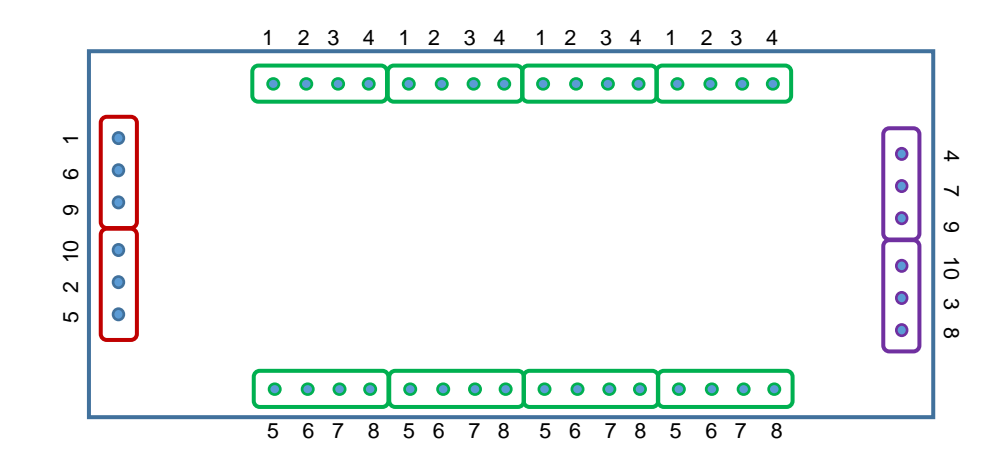

Варианты 6, 11, 15

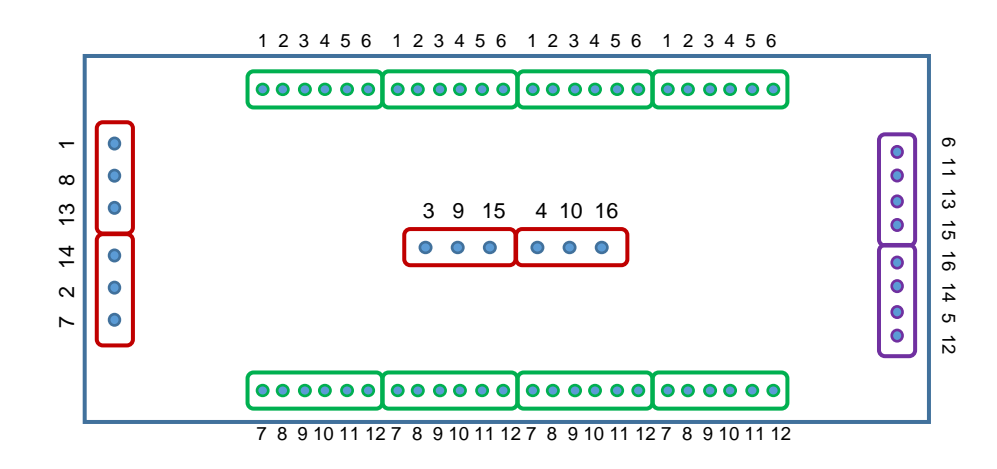

Вариант 13

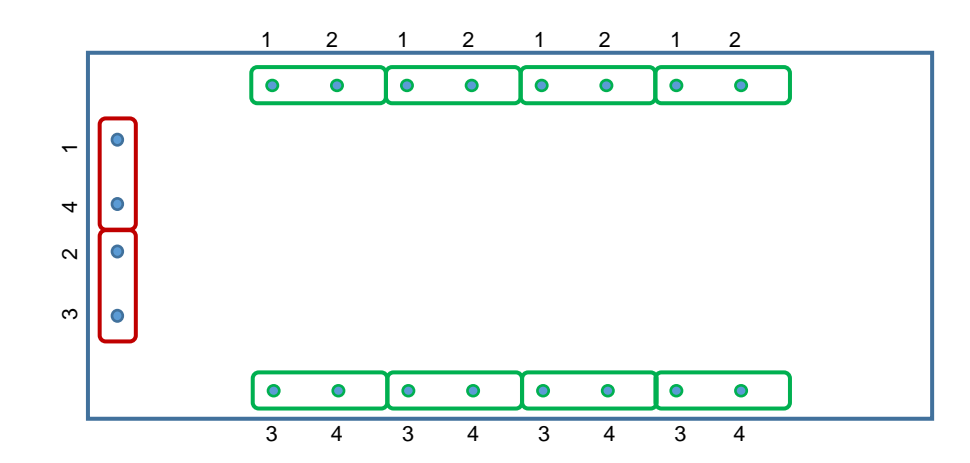